# **Desarrollo de Programas Estructurados**

Fundamentos de Programación

### Sentencias Condicionales

- Permiten decidir que camino seguir, en base al resultado de una condición.
- Una condición puede ser un **valor** o el **resultado de una expresión** y pueden ser **true (verdadero)** <sup>o</sup>**false (falso)**.
- Para construir expresiones condicionales, se utilizan los operadores lógicos y los operadores relacionales.

### Operadores Relacionales

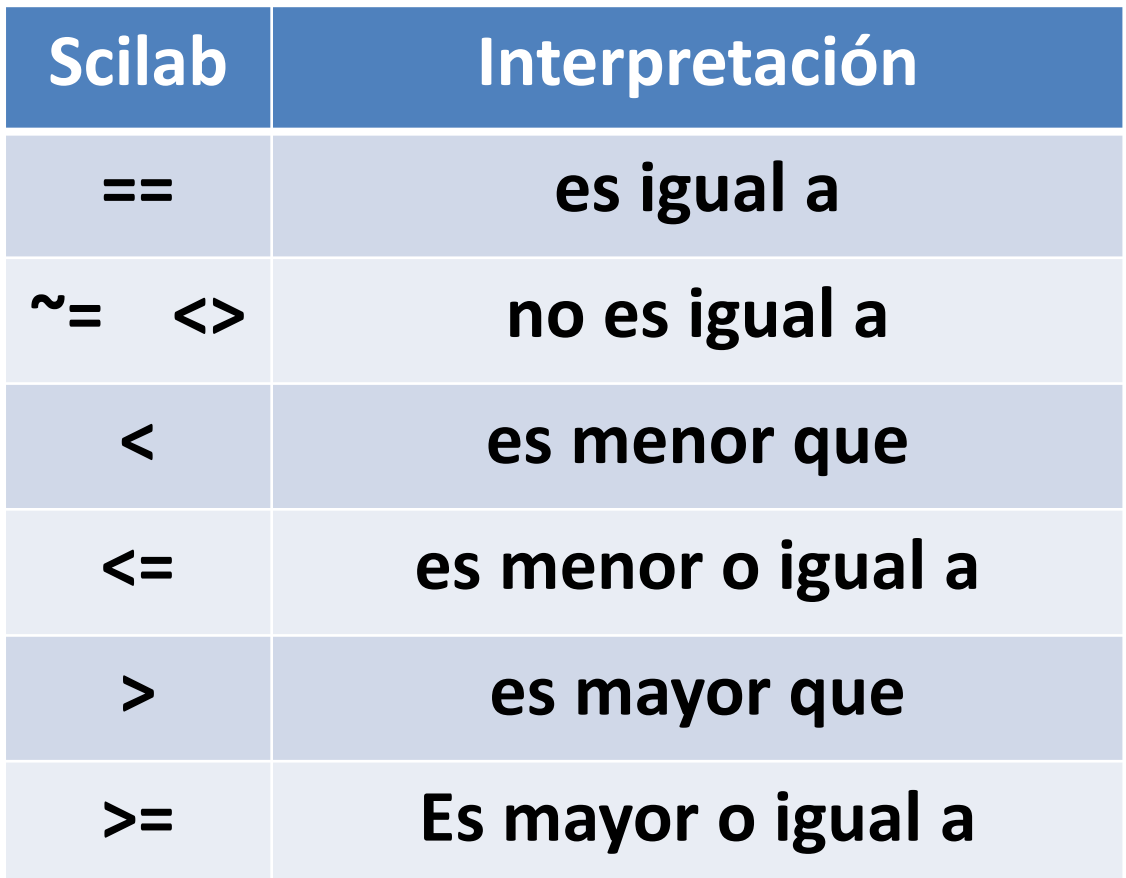

•Se debe tener especial cuidado en no confundir el operador asignación con el operador relacional igual a. Las asignaciones se realizan con el símbolo **=**, las comparaciones con **==**.

# Operadores Lógicos

- & Conjunción (el resultado es verdadero si ambas expresiones son verdaderas)
- | Disyunción (el resultado es verdadero si alguna expresión es verdadera)
- $\bullet\quad\thicksim$ ~ Negación (el resultado invierte la condición de la expresión)
- Los resultados de la operaciones lógicas siempre adoptan los valores VERDADERO ó FALSO.
- El operador NEGACION invierte el sentido lógico de las operaciones.

### Operadores lógicos

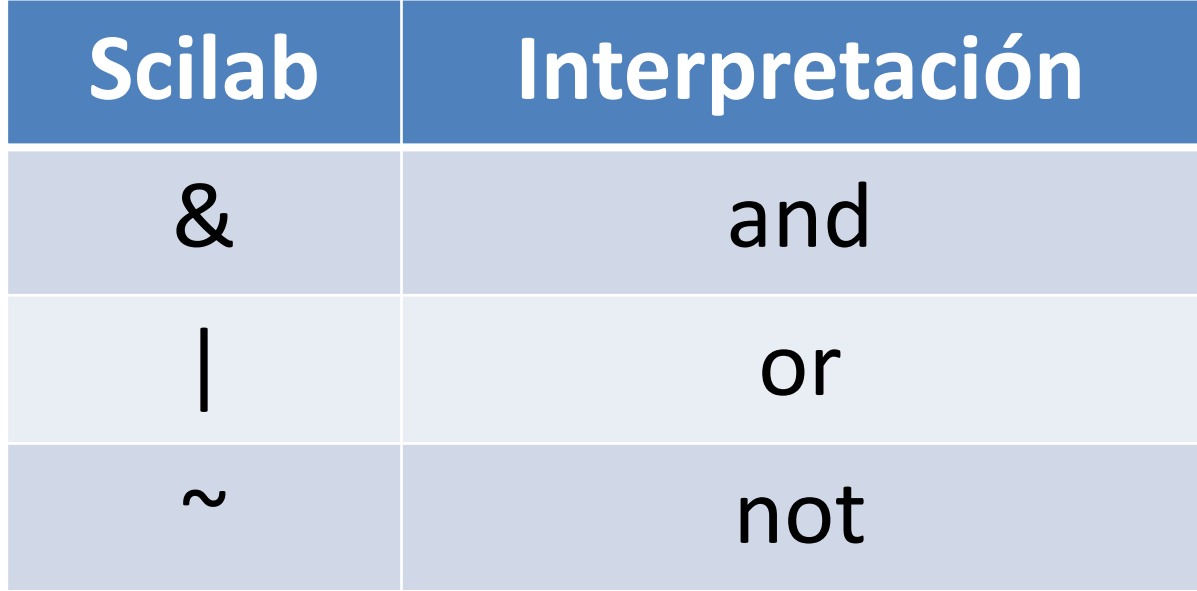

Constantes booleanas: %t y %f

#### Tablas de Verdad

#### El operador lógico AND

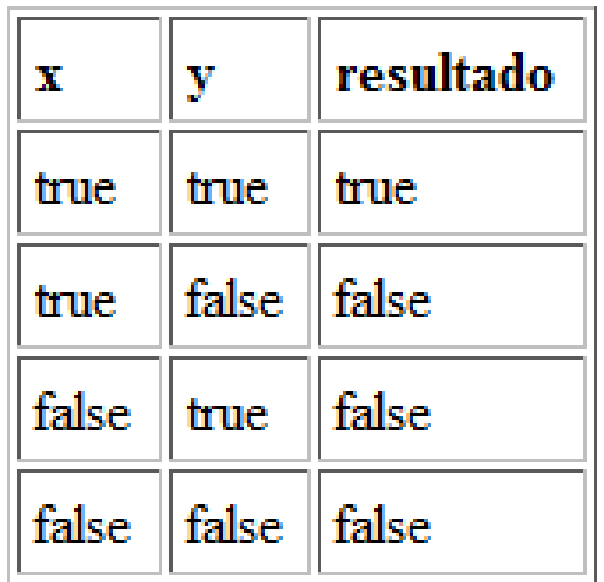

#### El operador lógico OR

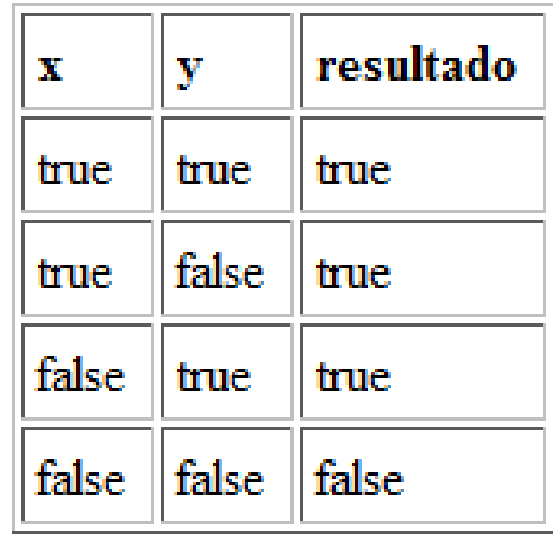

#### El operador lógico NOT

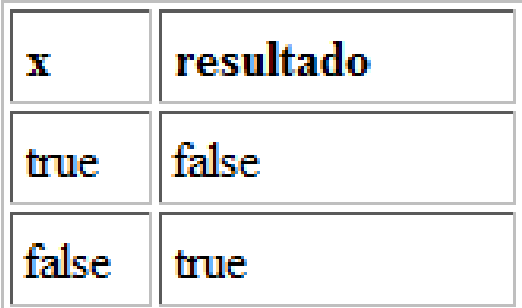

#### Estructuras de Control

- $\bullet$  Las instrucciones que afectan la forma como se ejecutan otras instrucciones, se conocen como estructuras o sentencias de control.
- •Las estructuras de control son de dos tipos:

#### –**Condicionales**

- Permiten decidir que camino seguir, en base al resultado de una resultado de una resultado de una resultado de una resultado de una resultado de una resultado de una resultado de una resultado de una resultado de una res condición:
	- En Scilab: if …then , if…then … else… y select…
	- En C: if…, if … else … y switch

#### –**Repetitivas**

- Permiten ejecutar nuevamente un grupo de instrucciones un número específico de veces, o hasta que cierto entre evento se de.
	- En Scilab: for…, while …
	- En C: for… , while … , do … while

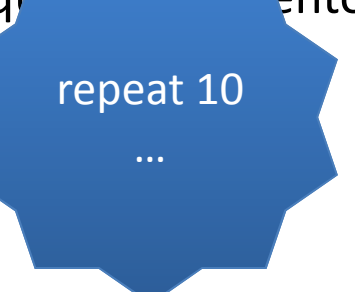

monto >

precio

#### Estructuras de Control…

- Una sentencia de control, consiste de dos partes:
	- –— Línea de control
		- Especifica la naturaleza de la condición o de la repetición.
			- ¿Por qué debo repetir o tomar un camino u otro?
	- –— Cuerpo
		- Está formado por las sentencias que serán afectadaspor la línea de control, conforman un **bloque**.

Las sentencias que forman parte del **cuerpo** pueden ser simples o de control. Si hay más sentencias de control, se las conoce como **sentencias anidadas.**

### Sentencias Condicionales

- Permiten decidir que camino seguir, en base al resultado de una condición.
- Una condición puede ser un **valor** o el **resultado de una expresión** y pueden ser **true** <sup>o</sup>**false**.
- Para construir expresiones condicionales, se utilizan los operadores lógicos y los operadores relacionales.

# Sentencias Condicionales: if

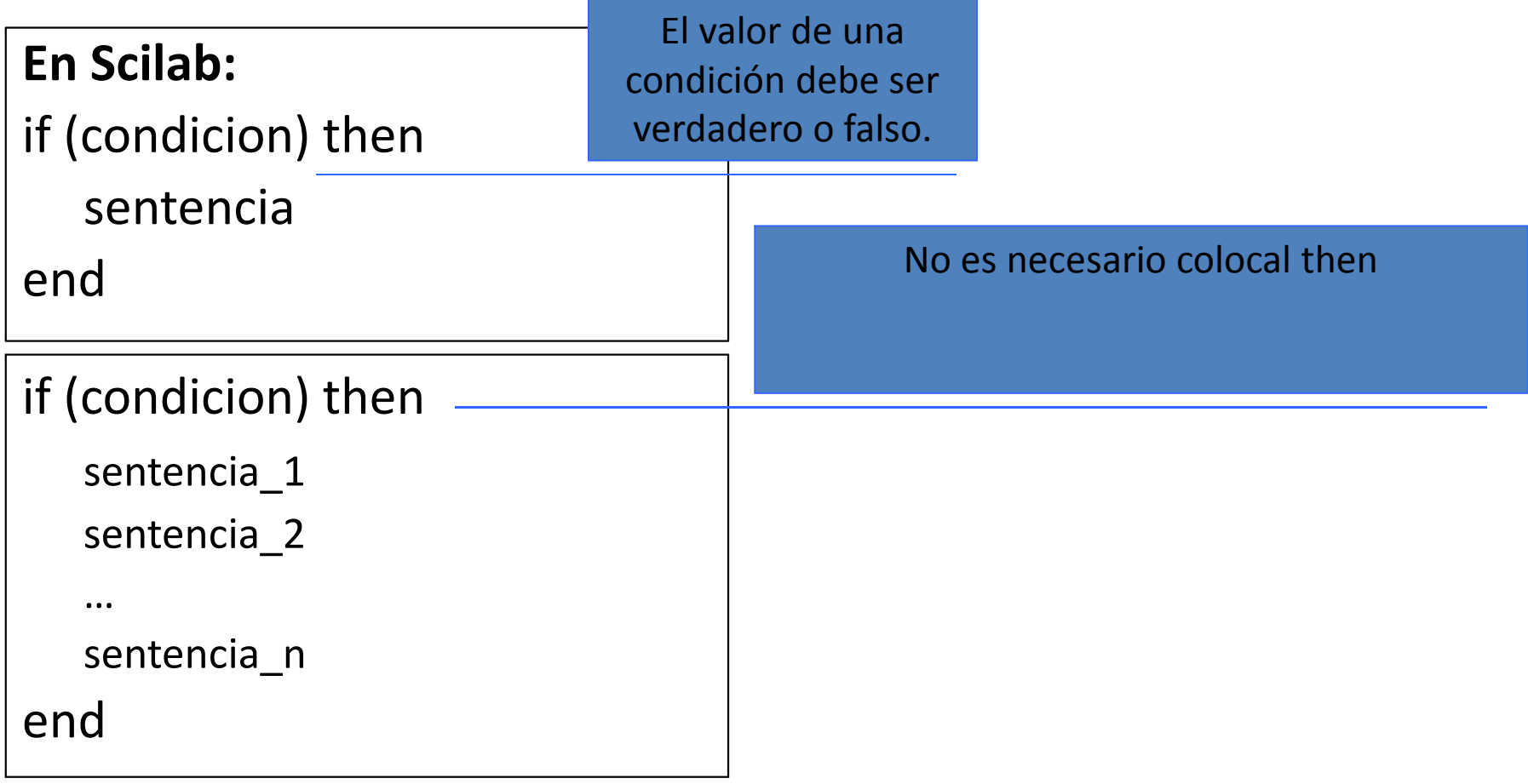

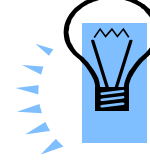

Tengan cuidado de "**No confundir el operador de asignación = con el operador de equivalencia ==".**

## Ejercicio

• Escriba un algoritmo que determine si un número ingresado por teclado es positivo, negativo o cero.

```
a= input('Ingrese a: ') if(a==0) then
disp('El numero es cero') end
if(a>0) then
disp('El numero es mayor a cero') end
if(a<0) then
disp('El numero es menor a cero') end
```
# Ejercicio

- • Escriba un programa que dados tres números denominados (op, a , b) calcule el resultado de la operación entre a y b y lo almacene en c dependiendo del valor de op según se indica a continuación:
	- $\blacksquare$ Si op= 0 entonces c=a+b
	- Si op= 1 entonces c=a-b  $\blacksquare$
	- $\blacksquare$  Si op= 2 entonces c=a\*b  $\blacksquare$
	- $\blacksquare$  Si op= 3 entonces c=a/b  $\blacksquare$

# Ejercicio

• Escriba un programa que dados dos números ingresados por teclado (a y b), determine si a es: mayor que b, menor que b o igual a b.

#### Sentencia Condicional: **if…else…**

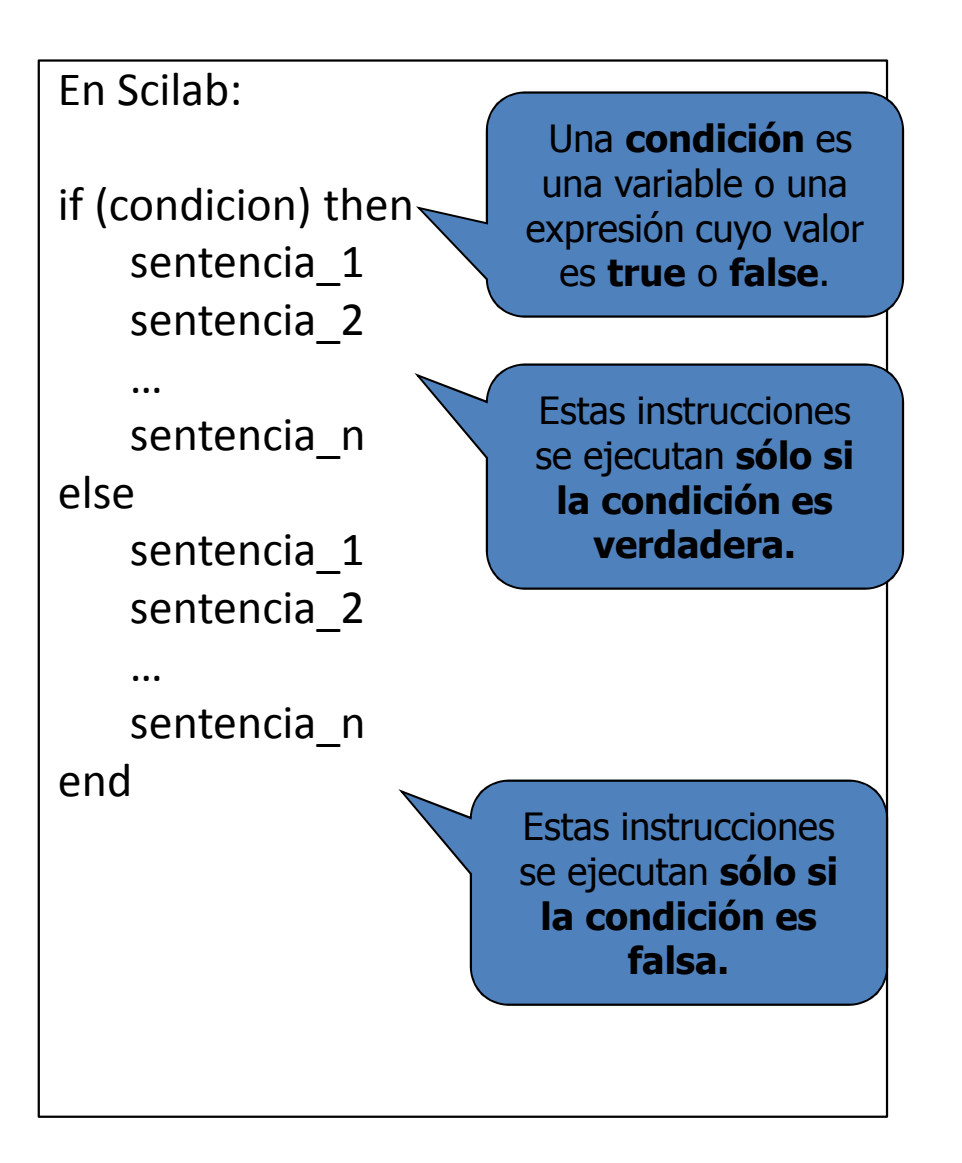

#### Sentencia Condicional: **if…elseif…**

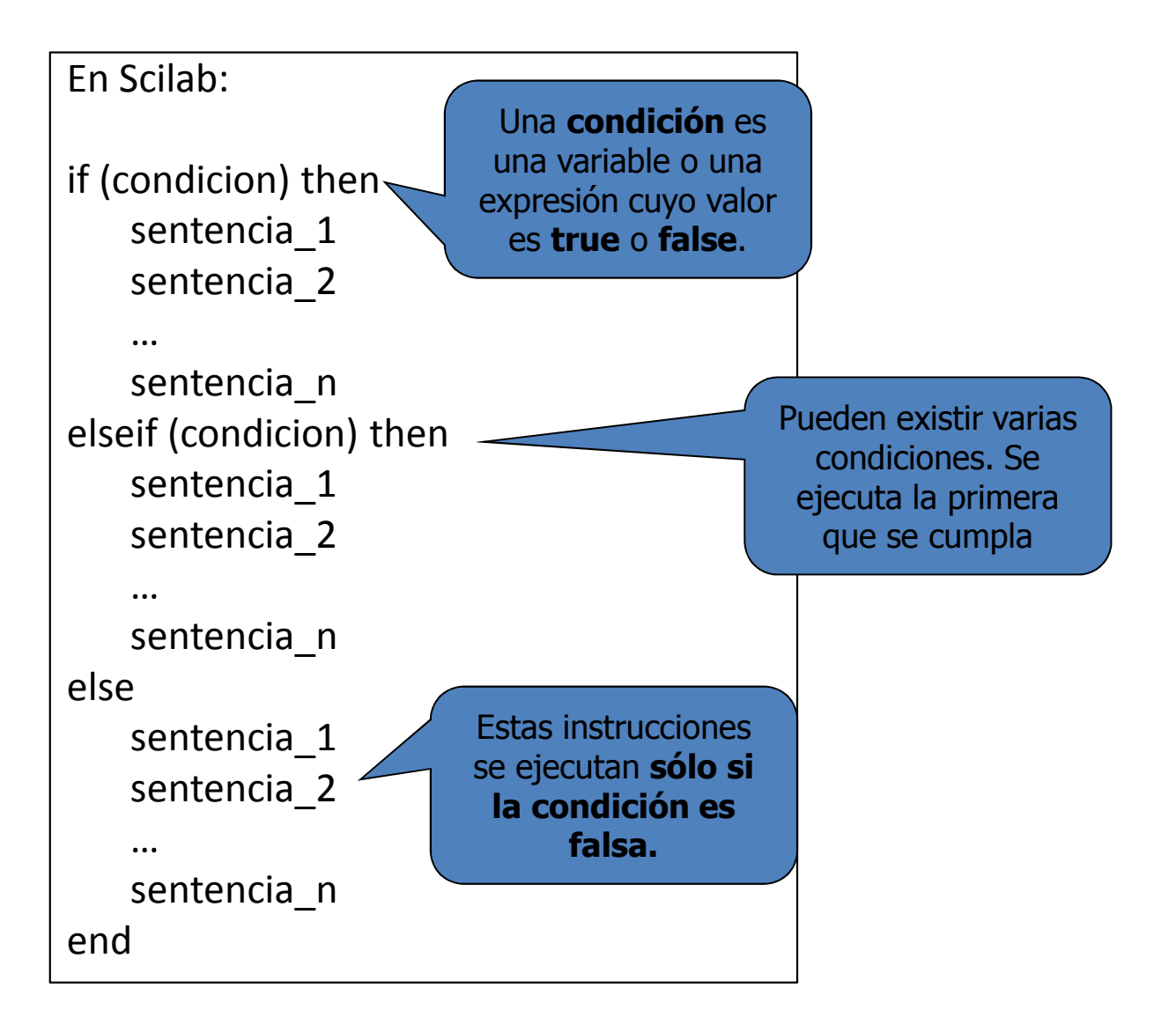

#### Sentencia Condicional: select

- La sentencia **if … else …** es ideal para poder elegir entre dos opciones.
- Cuando se tienen muchas opciones, se vuelve un poco tediosa y confusa.
- La sentencia select en Scilab es mucho mas práctica en estos casos.
- La línea de control indica de quien va a depender la decisión y el cuerpo indica las opciones disponibles.

#### Sentencia Condicional: select (switch)

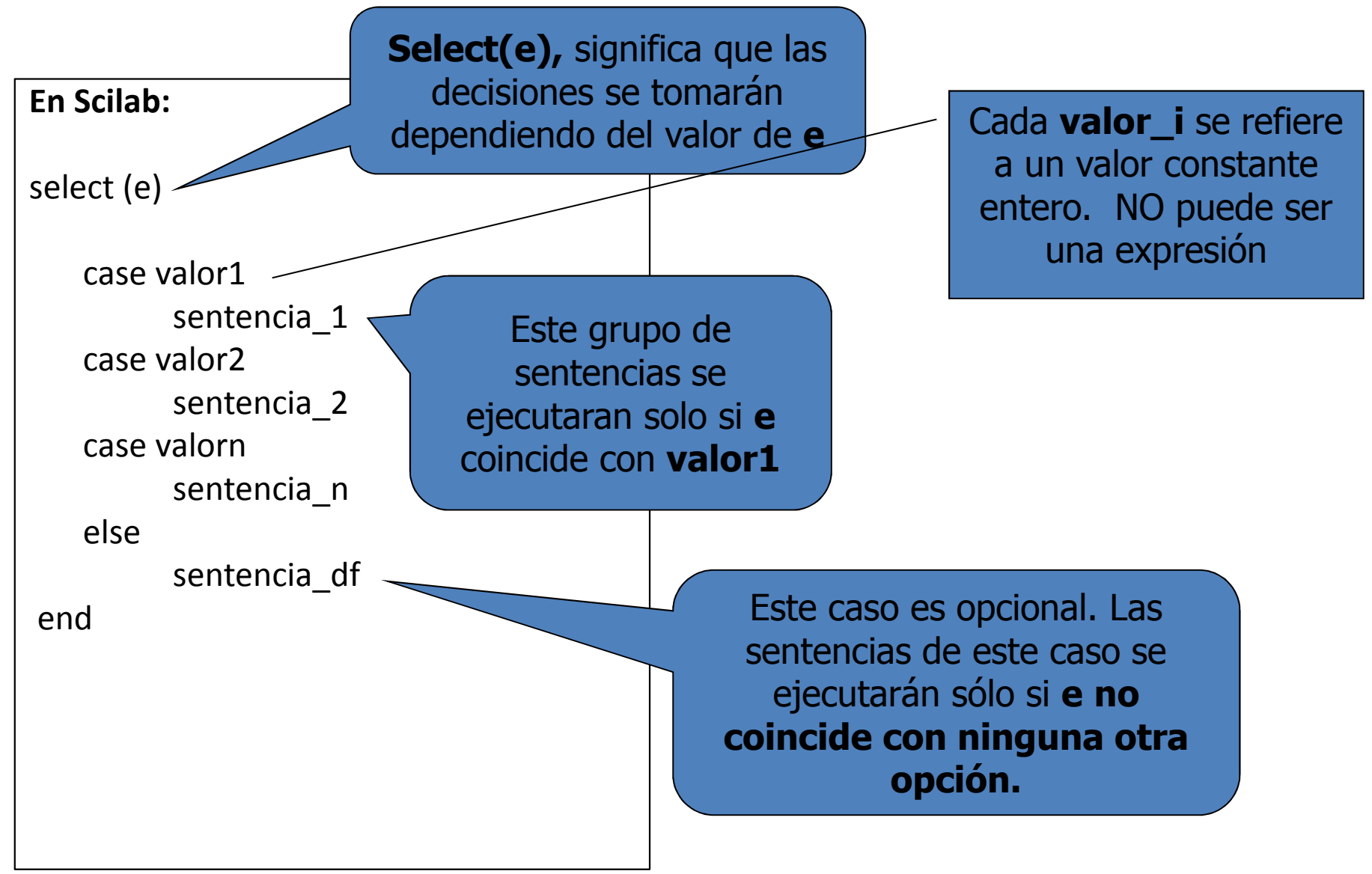

## Ejercicio en Clase…

- Escriba un programa en SciLab que calcule el área de una figura geométrica dependiendo del valor de op (entero ingresado por teclado) según se indica a continuación:
	- –—Si op= 1 entonces calcula el área de un
	- –—Si op= 2 entonces calcula el área de un
	- –—Si op= 3 entonces calcula el área de un

**NOTA**: Luego de ingresada la opción se deberá solicitar al usuario los datos requeridos para el cálculo.